# Package 'SpatialfdaR'

October 12, 2022

<span id="page-0-0"></span>Type Package Date 2022-10-10 Version 1.0.0 Title Spatial Functional Data Analysis Author James Ramsay [aut, cre], Spencer Graves [ctb] Maintainer James Ramsay <james.ramsay@mcgill.ca> **Depends**  $R$  ( $>= 3.5.0$ ), fda, splines, graphics, rgl, geometry Description Finite element modeling (FEM) uses meshes of triangles to define surfaces. A surface within a triangle may be either linear or quadratic. In the order one case each node in the mesh is associated with a basis function and the basis is called the order one finite element basis. In the order two case each edge mid-point is also associated with a basis function. Functions are provided for smoothing, density function estimation point evaluation and plotting results. Two papers illustrating the finite element data analysis are Sangalli, L.M., Ramsay, J.O., Ramsay, T.O. (2013)<<http://www.mox.polimi.it/~sangalli>> and Bernardi, M.S, Carey, M., Ramsay, J. O., Sangalli, L. (2018)<<http://www.mox.polimi.it/~sangalli>>. Modelling spatial anisotropy via regression with partial differential regularization Journal of Multivariate Analysis, 167, 15-30.

License GPL  $(>= 2)$ 

URL <http://www.functionaldata.org>

LazyData true Imports knitr, rmarkdown VignetteBuilder knitr BuildVignettes yes Language en-US Suggests spelling NeedsCompilation no Repository CRAN Date/Publication 2022-10-11 09:12:37 UTC

# <span id="page-1-0"></span>R topics documented:

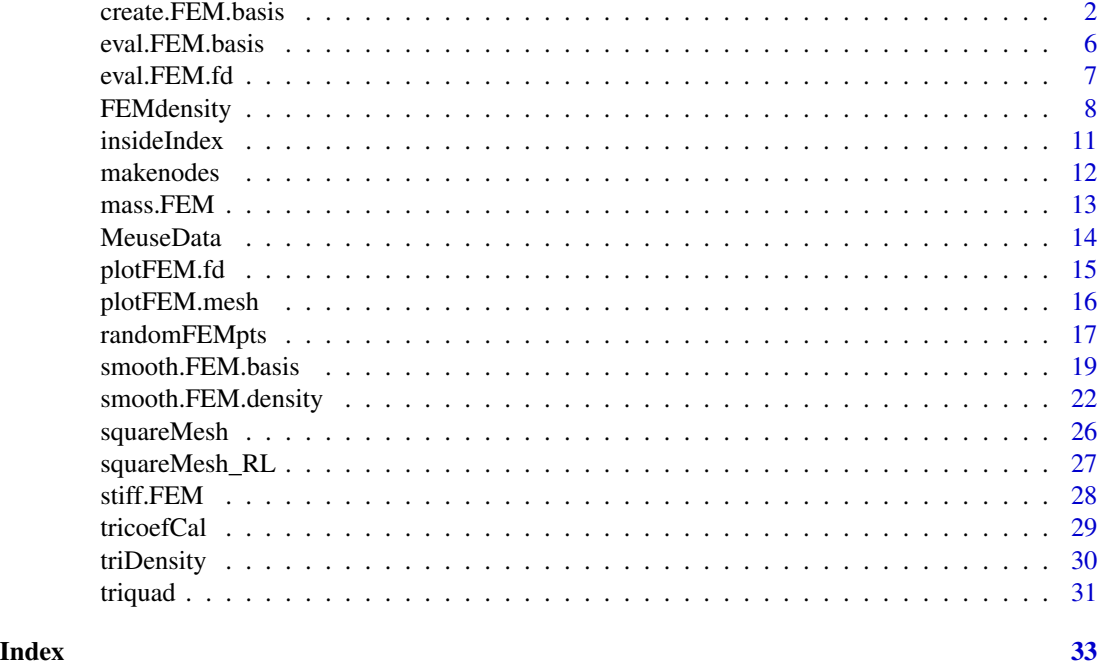

<span id="page-1-1"></span>create.FEM.basis *Create a FEM Basis with Triangular Finite Element Basis Functions*

#### Description

Functional data objects are constructed by specifying a set of basis functions and a set of coefficients defining a linear combination of these basis functions.

The FEM basis is used for functions defined over spatial regions with complicated boundaries. There is an outer boundary outside of which no spatial location is found and there may be, in addition, one or more interior boundaries defining holes inside of which no data are found as well. For example, the outer boundary may define a geographical region, and an inner boundary can define a lake within which no data of interest are found.

The interior of the region not within the holes is subdivided into a set of triangles by a mesh generation procedure. See function create.mesh.object for a description of this process.

FEM basis functions are centered on points called nodes that are on a boundary or within the interior region not within holes at points called nodes. Some or all of these nodes are also vertices of the triangles. FEM basis functions are the two-dimensional analogues of B-spline basis functions defined over one dimension. Like splines, each FEM basis function is zero everywhere except in the immediate neighborhood defined by the triangles that share a node, and the nodes play the role of knots for splines.

Like splines, FEM functions are piecewise bivariate polynomials, with a loss of smoothness across edges of triangles. Linear FEM functions are once-differentiable within triangles, and quadratic

# create.FEM.basis 3

functions are twice-differentiable. But both types of function are only continuous across edges. The second example below will highlight these features.

Function create.FEM.basis supports only linear or quadratic functions. All nodes for linear basis functions correspond to triangle vertices, and consequently there are three nodes per triangle. For quadratic basis functions, vertices are nodes, but mid-points of edges are also nodes, so that there are six nodes per triangle.

#### Usage

create.FEM.basis(pts, edg=NULL, tri, order=1, nquad=0)

#### Arguments

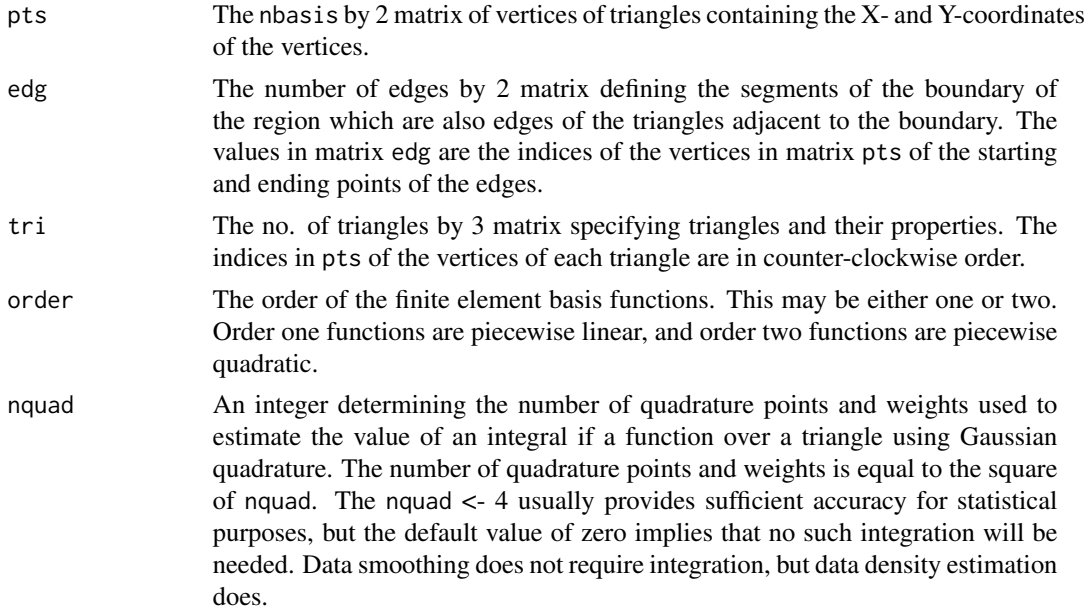

#### Details

The mesh generation step is critical, and if done carelessly or naively, can easily cause the smoothing process to fail, usually due to a singular set of coefficient equations. Careful attention to generating a mesh is required in order to obtain a mesh that is both well-conditioned and has sufficient density to permit a faithful rendition of the smoothing surface required by the data.

Well-conditioned meshes do not have triangles with small angles, and the two mesh-generations functions can allow the user to specify the minimal angle in the mesh.

On the other hand, the finer the mesh, the greater the number of basis functions, so that, as in all smoothing procedures, one wants to avoid meshes so fine that the possibly noisy observations are interpolated rather than smoothed.

Triangles with no data in them are in general to be avoided. In fact, it is common but not necessary that the mesh be constructed so that data observation points are at the vertices of the triangles in the mesh. This special case also leads to very fast computation of the smoothing surface. In some cases, it may make sense to interpolate data to prespecified mesh points before undertaking smoothing.

Piecewise linear basis functions are generally preferable unless estimates of the second partial derivatives of the surface are required because quadratic elements require twice as many basis functions. First order partial derivatives of surfaces are piecewise constant over each triangle. Even though the estimated surface is piecewise linear, its total curvature is still controlled by the size of the smoothing parameter specified in function smooth.FEM.basis. The larger the smoothing parameter, the more flat the surface will become.

# Value

A basisfd object of the type FEM. See the help file for basisfd for further details about this class.

The params slot or member for an FEM basis contains a good deal of information that is used in other functions, such as smooth.FEM.basis. Consequently, basisfd\$params is itself a list with named members, their contents are:

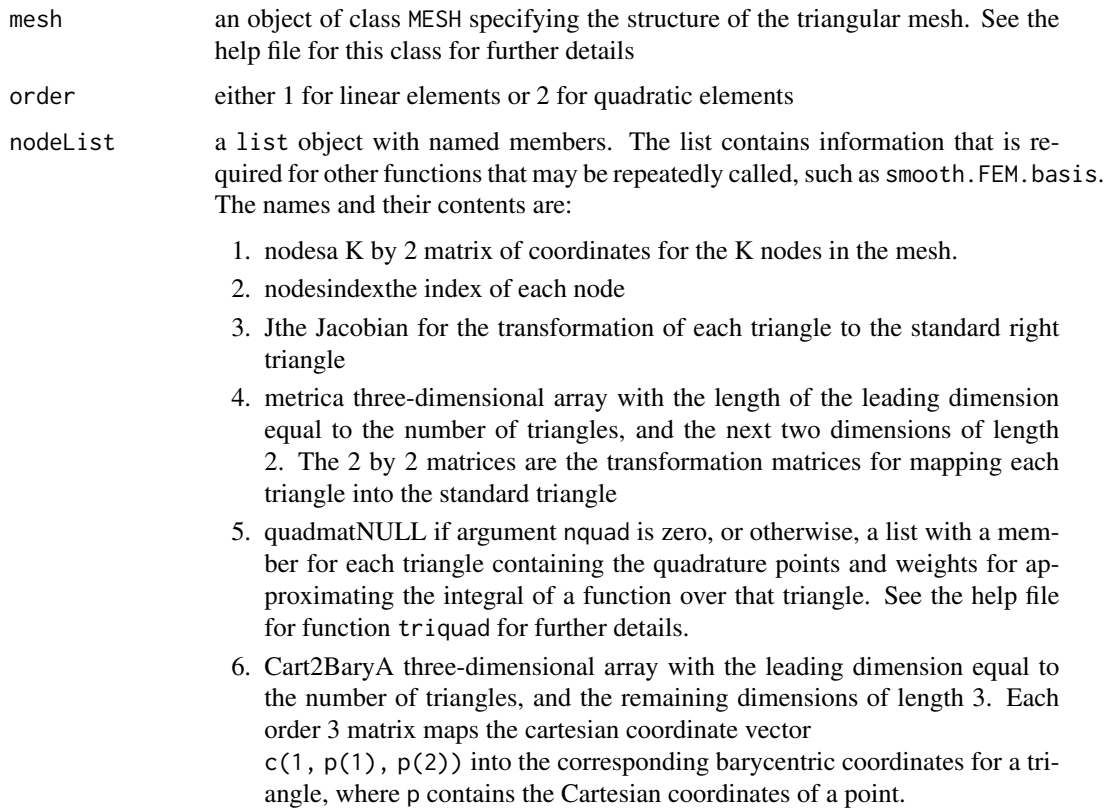

#### Author(s)

Jim Ramsay

# References

Sangalli, Laura M., Ramsay, James O., Ramsay, Timothy O. (2013), Spatial spline regression models, Journal of the Royal Statistical Society, Series B, 75, 681-703.

#### <span id="page-4-0"></span>See Also

[plotFEM.mesh](#page-15-1), [smooth.FEM.basis](#page-18-1)

#### Examples

```
# ----------------------------------------------------------------------
# Example 1: Set up the simplest possible mesh by hand so as to see
# the essential elements of a finite element basis
# Specify the three vertices, in counter-clockwise order, for a single
# right triangle
# ----------------------------------------------------------------------
pts <- matrix(c(0, 0, 1, 0, 0, 1),3,2,byrow=TRUE)
# These points also specify the boundary edges by a 3 by 2 matrix
# with each row containing the index of the starting point and of the
# corresponding ending point
edg <- matrix(c(1, 2, 2, 3, 3, 1), 3, 2, byrow=TRUE)
# The triangles are defined by a 1 by 3 matrix specifying the indices
# of the vertices in counter-clockwise order
tri <- matrix(c(1, 2, 3), 1, 3)
# FEM basis objects can be either linear (order 1) or quadratice (order 2)
# both are illustrated here:
# Set up a FEM basis object of order 1 (piecewise linear) basis functions
order <- 1
FEMbasis1 <- create.FEM.basis(pts, edg, tri, order)
# display the number of basis functions
print(paste("Number of basis functions =",FEMbasis1$nbasis))
# plot the basis, the boundary being plotted in red
plotFEM.mesh(pts,tri)
# Set up an FEM basis object of order 2 (piecewise quadratic) basis functions
order <- 2
FEMbasis2 <- create.FEM.basis(pts, edg, tri, order)
# display the number of basis functions
print(paste("Number of basis functions =",FEMbasis2$nbasis))
# plot the basis, the boundary being plotted in red
plotFEM.mesh(pts,tri)
# ----------------------------------------------------------------------
# Example 2: Set up an FEM object with a hexagonal boundary, and a single
# interior point
# ----------------------------------------------------------------------
angle \leq seq(0,2*pi,len=7)
x <- cos(angle); y <- sin(angle)
pts <- rbind(cbind(x[1:6], y[1:6]), c(0, 0))
edg \leftarrow cbind((1:6), c((2:6), 1))
tri <- matrix(c(7*rep(1,6), 1:6, 2:6, 1),6,3)
hexFEMbasis <- create.FEM.basis(pts, edg, tri)
# display the number of basis functions
print(paste("Number of basis functions =",hexFEMbasis$nbasis))
# plot the basis, the boundary being plotted in red
plotFEM.mesh(pts,tri)
```
<span id="page-5-1"></span><span id="page-5-0"></span>

Evaluate a finite element (FEM) functional data object at specified locations, or evaluate a pair of partial derivatives of the functional object.

#### Usage

eval.FEM.basis(obspts, FEMbasis, nderivs=rep(0,2))

#### Arguments

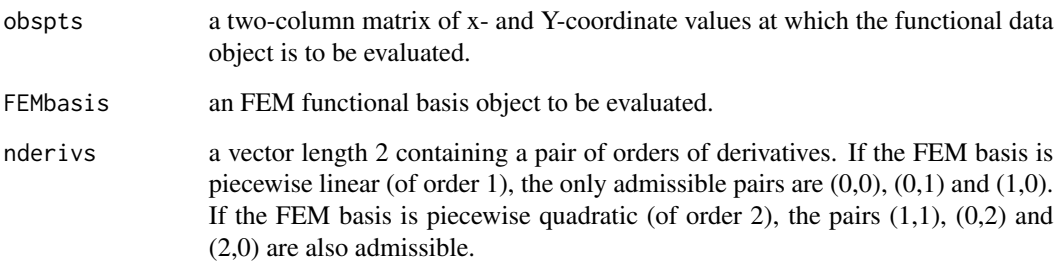

# Details

Two common uses of this function are (1) to evaluate the surface at one or more significant points, and (2) evaluate the surface over a bounding rectangle so that the surface can be plotted as either a contour plot are as a persp type plot. Points that are outside of polygon defining the surface are given the value NA, and are therefore not plotted.

#### Value

an array of 2 or 3 dimensions containing the surface values. The first two dimension correspond to the arguments obspts and, if present, the third dimension corresponds to the surface in the situation where the coefficient matrix has multiple columns.

# See Also

[eval.FEM.fd](#page-6-1), [smooth.FEM.basis](#page-18-1)

<span id="page-6-1"></span><span id="page-6-0"></span>

A set of points is supplied, and the height of the surface is evaluated at these points.'

#### Usage

eval.FEM.fd(pts, fdobj, nderivs=rep(0,2))

# Arguments

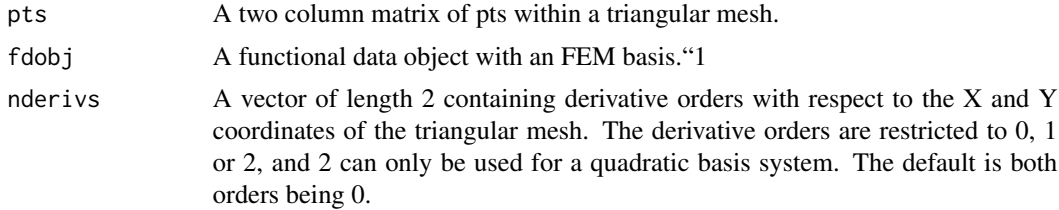

#### Value

A matrix with number of rows equal to the number of rows of pts containing the values of of one or more surfaces at these points.

# Author(s)

Jim Ramsay

#### References

Sangalli, Laura M., Ramsay, James O., Ramsay, Timothy O. (2013), Spatial spline regression models, Journal of the Royal Statistical Society, Series B, 75, 681-703.

# See Also

[eval.FEM.basis](#page-5-1)

#### Examples

# ---------------------------------------------------------------------------- # Example 1: smoothing data over a circular region # ---------------------------------------------------------------------------- # Set up a FEM object with a approximatedly circular boundary with 12 sides, # and two rings of 12 points plus a point at the centre. angle =  $seq(0, 11*pi/6, len=12)$ # define the 24 point locations rad =  $2$ 

```
ctr = c(0,0)pts = matrix(0, 25, 2);pts[1:12,1] = rad*cos(angle) + ctr[1]
pts[ 1:12,2] = rad*sin(angle) + ctr[2]
pts[13:24,1] = rad*cos(angle)/2 + ctr[1]pts[13:24,2] = rad*sin(angle)/2 + ctr[2]# define the edge indices
edg <- matrix(0,12,2)
for (i in 1:11) {
  edg[i,1] <- i
  edg[i,2] < -i+1}
edg[12,] \leq c(12,1)# use delaunay triangulation to define the triangles
tri = delaunayn(pts)
plotFEM.mesh(pts, tri, shift = 0.02)
title("A 25-point curcular mesh")
# Create an order 1 basis
hexFEMbasis <- create.FEM.basis(pts, edg, tri, 1)
# locations of data
obspts <- pts
npts <- dim(obspts)[1]
points(obspts[,1], obspts[,2], col=2, cex=2, lwd=2)
hexfd = fd(matrix(1-c(obspts[,1]^2+obspts[,2]^2),npts,1),hexFEMbasis)
# heights of a hemisphere at these locations
hexhgts <- round(eval.FEM.fd(obspts,hexfd),2)
```
<span id="page-7-1"></span>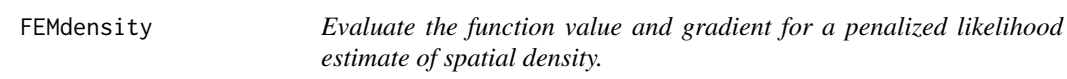

A spatial density defined over a region with complicated a boundary that is defined by a triangulation is estimated. The basis functions are linear finite elements (FEM) defined at each vertex. The data are the spatial coordinates of a sample of a defined spatial event. The density surface is the logarithm of the density, and the smoothness of the log surface is controlled by a smoothing parameter lambda multiplying the stiffness matrix.

#### Usage

```
FEMdensity(cvec, obspts, FEMbasis, K1=NULL, lambda=0)
```
#### Arguments

cvec A matrix each column of which contains the coefficients for an FEM basis function expansion of a surface. The number of coefficients equals the number of vertices in the triangulation, also called the nodes of the FEM expansion.

<span id="page-7-0"></span>

# <span id="page-8-0"></span>FEMdensity 9

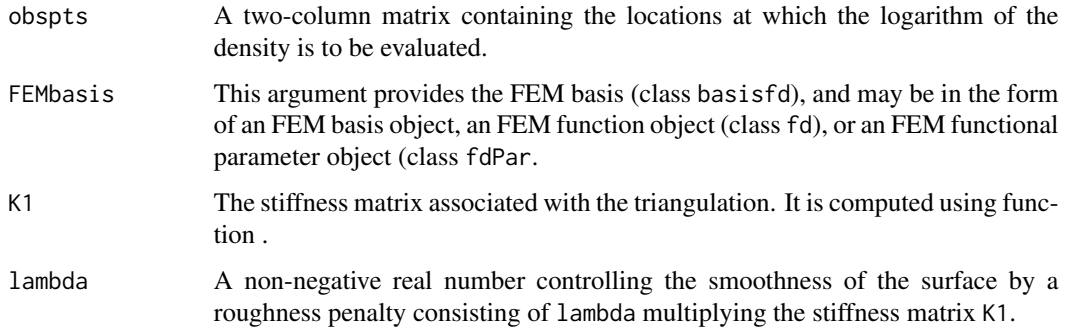

# Details

A probability density surface of a two-dimensional region bounded by line segments is defined by a set of linear or planar triangular surfaces. Each triangular segment is associated with three vertices, and with with three basis functions, each associated with a local linear surface that has height one at one of the vertices and height zero along the two opposing edges. The basis function expansion is actually of the logarithm of the density surface, and has one set of two partial derivatives everywhere except along edges and at vertices of the triangles. The surface is continuous over edges and vertices. The density surface is computed by dividing the exponential of the log surface by the integral of the density over the region, which is returned along with the coefficients of the expansion within a list object. Multiple density surfaces may be estimated, in which case each column of argument cvec is associated with a surface.

#### Value

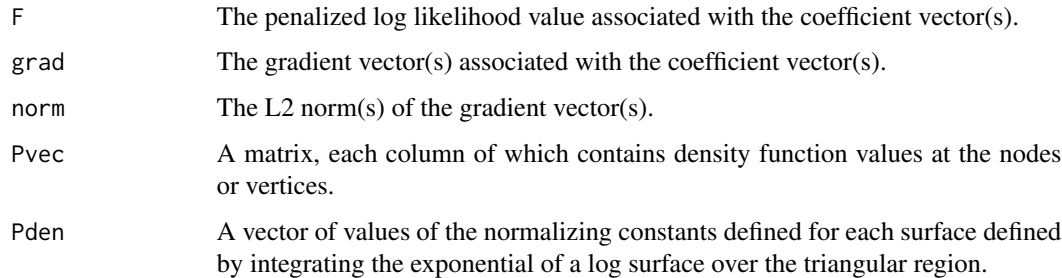

#### Author(s)

Jim Ramsay

# References

Sangalli, Laura M., Ramsay, James O., Ramsay, Timothy O. (2013), Spatial spline regression models, Journal of the Royal Statistical Society, Series B, 75, 681-703.

# See Also

[basisfd](#page-0-0), [smooth.FEM.density](#page-21-1)

#### Examples

```
# --------- density on right triangle --------------
# Define the locations of the vertices of the right triangle
pts <- matrix(c(0,0, 1,0, 0,1), 3, 2, byrow=TRUE)
npts < -dim(pts)[1]# Specify the single triangle defined by these vertices.
# The vertices are listed in counter-clockwise order
tri \leq matrix(c(1, 2, 3), 1, 3)
ntri < - dim(\text{tri})[1]
# Set up the FEM basis object for this region
edg <- NULL
RtTriBasis <- create.FEM.basis(pts, edg, tri, 1)
# List object containing details of nodes.
nodeList <- makenodes(pts,tri,1)
# number of random points required
Nsample <- 100
# generate random points ... define the function
obspts <- randomFEMpts(Nsample, pts, tri)
# Define a starting value for the coefficient vector of length 3
cvec0 <- matrix(rnorm(npts),npts,1)
# Evaluate the function and gradient vector
result <- FEMdensity(cvec0, obspts, RtTriBasis)
print(paste("Function value =",result$F))
print("gradient:")
print(result$grad)
# ---------- density on a unit square, 4 triangles, 5 nodes ----------
# Generate a unit square with a node in its center defining four
# triangles and five nodes.
result <- squareMesh(1)
pts <- result$p
edg <- result$e
tri <- result$t
# plot the mesh
plotFEM.mesh(pts, tri)
npts < -dim(pts)[1]ntri \le- dim(\text{tri})[1]
# Define the true log density function
SinCosIntensFn \leq function(x,y) {
  return(sin(2*pi*x)*cos(2*pi*y))
}
# Compute a sine*cosine intensity surface.
intDensityVec <- triDensity(pts, tri, SinCosIntensFn)
# Set up and plot an FEM basis object
SquareBasis1 <- create.FEM.basis(pts, edg, tri)
N < - 100obspts <- randomFEMpts(N, pts, tri, intDensityVec)
# plot the random points
points(obspts[,1],obspts[,2])
# Estimate the smooth density surface with light smoothing
order \leq -1nodeList <- makenodes(pts,tri,order)
K1 <- stiff.FEM(SquareBasis1)
```
#### <span id="page-10-0"></span>insideIndex 11

```
lambda < -1e-4# define a random coefficient vector
cvec <- rnorm(npts,1)
# display function value and gradient
result <- FEMdensity(cvec, obspts, SquareBasis1, K1, lambda)
print(paste("Function value =",round(result$F,3)))
print("gradient:")
print(round(result$grad,3))
```
<span id="page-10-1"></span>

insideIndex *Index of the triangle containing a point.*

# Description

Evaluate the index of the triangle containing the point (X,Y) if such a triangle exists, and NaN otherwise.

# Usage

insideIndex(obspts, pts, tri, tricoef)

# Arguments

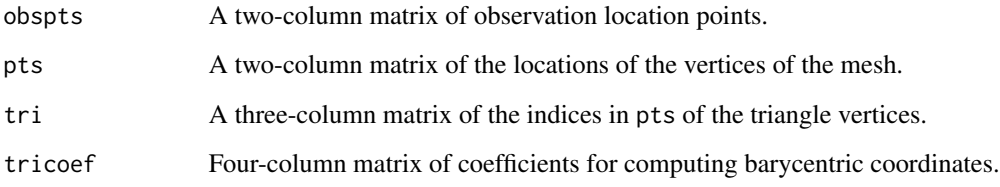

# Details

Each triangle is checked to see if the point is contained within it or on its boundary. This is verified if all three of the barycentric coordinates are non-negative.

# Value

A vector of integers indicating which triangle in tri contains a point.

# See Also

[FEMdensity](#page-7-1), [eval.FEM.basis](#page-5-1)

#### Examples

```
# ---------- density on a unit square, 4 triangles, 5 vertices ----------
# Generate a unit square with a node in its center defining four
# triangles and five nodes.
result <- squareMesh(1)
pts <- result$p
edg <- result$e
tri <- result$t
npts < -dim(pts)[1]ntri \le- dim(\text{tri})[1]
# define function for sine*cosine function
SinCosIntensFn <- function(x,y) {
  return(sin(2*pi*x)*cos(2*pi*y))
}
# Compute a sine*cosine intensity surface.
intDensityVec <- triDensity(pts, tri, SinCosIntensFn)
# Set up and plot an FEM basis object
SquareBasis1 <- create.FEM.basis(pts, edg, tri)
oldpar <- par(cex.lab=2)
plotFEM.mesh(pts, tri)
# generate random points
N = 1000
obspts <- randomFEMpts(N, pts, tri, intDensityVec)
# plot the random points
points(obspts[,1],obspts[,2])
# find the triangle number containing each point
triIndex <- insideIndex(obspts, pts, tri)
par(oldpar)
```
makenodes *Compute the matrix* nodes *containing all the nodes in the mesh.*

# Description

Each basis function is associated with a node. If the order of the finite elements is 1, the nodes are the vertices of the triangles. If the order is 2, the nodes are also at the midpoints of the edges.

#### Usage

```
makenodes(pts, tri, order=2)
```
#### Arguments

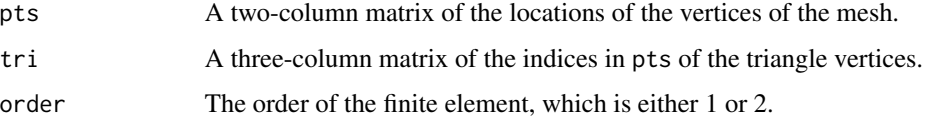

<span id="page-11-0"></span>

#### <span id="page-12-0"></span> $mass.FEM$  13

# Details

Computes a matrix nodes containing coordinates for all of the nodes to be used, a matrix nodeindex defining which nodes correspond to each element. If norder is 1, nodes corresponds to vertices and nodeindex is identical to triangles. If norder is 2, the midpoint of each edge is computed and added to points to obtain matrix nodes. The row index of that midpoint is then added to the rows of triangles containing that edge to define nodeindex.

#### Value

A list object containing these members:

- order The order of the finite elements, which is either 1 or 2.
- nodes A numnodes\*2 matrix whose i'th row contains the coordinates of the i'th nodal variable. Nodes for the second order element consist of vertices and midpoints of edges, that is, 6 per triangle. Points are listed first followed by midpoints. Nodes for the first order element consist of only vertices.
- nodeindex If norder  $=$  1, nodeindex is triangles. If norder  $=$  2, an nele\*6 matrix whose i'th row contains the row numbers (in nodes) of the nodal variables defining the i'th finite element. If the i'th row of FMESH is [V1 V2 V3] then the i'th row of nodeindex is [V1 V(12) V2 V(23) V3 V(31)], where Vi is the row number of the i'th point and V(ij) is the row number of the midpoint of the edge defined by the i'th and j'th points. If norder  $== 1$ , nodeindex is triangles
- jvec Jacobian, which is the area of triangle.
- metric Metric matrix.

#### See Also

[mass.FEM](#page-12-1), [stiff.FEM](#page-27-1)

<span id="page-12-1"></span>mass.FEM *Compute the mass matrix for a finite element basis.*

#### Description

mass.FEM produces the mass matrix containing integrals of products of the nodal functions.

#### Usage

```
mass.FEM(FEMbasis)
```
#### Arguments

FEMbasis A List object produced by function create.FEM.basis. It contains:

- orderThe order of the element (1 or 2).
- nodesCoordinates of node points.
- nodeindexIndices of node points for each element.
- jvecJacobian of the affine transformation of each element to the master element.

# <span id="page-13-0"></span>Value

A matrix k0: the nnod by nnod matrix of sums of products of nodal basis functions. For each element i, the integral of the product of the j'th and k'th shape functions over the i'th element is computed. Then that value is the (nodeindex $[i,j]$ , nodeindex $[i,k]$ ) entry of the i'th elemental mass matrix.

#### Author(s)

Jim Ramsay

# References

Sangalli, Laura M., Ramsay, James O., Ramsay, Timothy O. (2013), Spatial spline regression models, Journal of the Royal Statistical Society, Series B, 75, 681-703.

#### See Also

[stiff.FEM](#page-27-1)

MeuseData *Objects Defining Meuse River Mesh*

#### Description

The data are the points, edges and triangles required to mesh a bank of the Meuse river in Belgium that is of concern for heavy metal polution. The data to be analyzed are locations and size of zinc assays. A covariate is distances of locations from the river.

#### Usage

MeuseData

#### Format

A named list.

#### Details

A named list with four members. The number of points is 155, the number of edges is 52, and the number of triangles is 257.

- covdata: A 155 by 2 matrix. The first column contains the distance from the river of each location, and the second the amount of zinc detected.
- pts: A 155 by 2 matrix containing the locations of the deposits.
- edg: A 52 by 2 matrix containing the indices of the points that are the beginning and end of each of the 52 boundary segments.
- tri: A 257 by 3 matrix containing the indices of the vertices of each triangle in counter-clockwise order.

<span id="page-14-1"></span><span id="page-14-0"></span>

Plots a FEM object fdobj over a rectangular grid defined by vectors Xgrid and Ygrid.

# Usage

```
plotFEM.fd(fdobj, Xgrid=NULL, Ygrid=NULL, nderivs=rep(0,2),
                    xlab="X", ylab="Y", zlab="Z", main="",
                    ticktype="detailed", r=10, phi=15, theta=30)
```
# Arguments

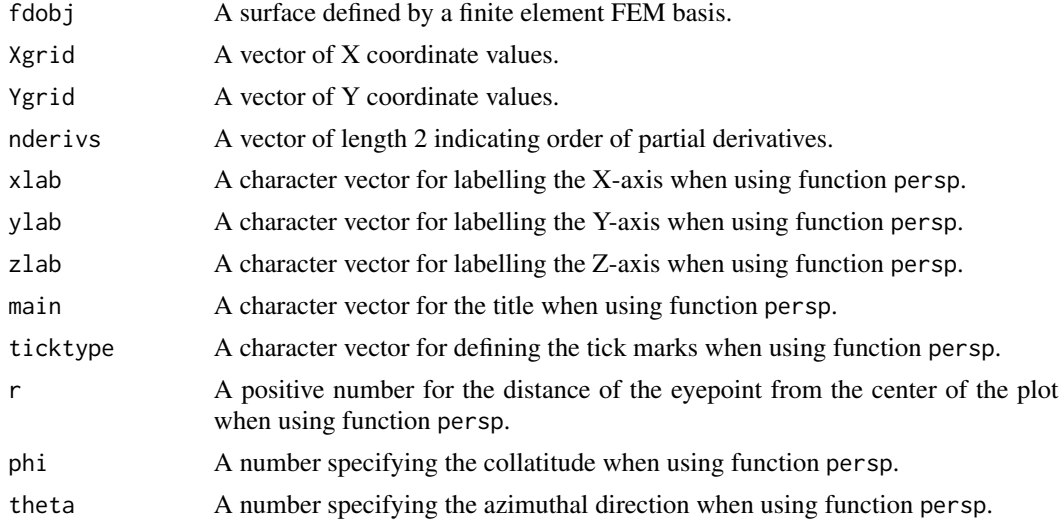

# Value

No return value, called for side effects.

#### See Also

[plotFEM.mesh](#page-15-1), [eval.FEM.fd](#page-6-1)

#### Examples

```
# Set up and plot a square with side length one with 32 interior triangles,
# and then create an order one functional basis object of type FEM.
m < -4petList <- squareMesh(m)
pts <- petList$p
edg <- petList$e
```

```
tri <- petList$t
pts <- pts/m
plotFEM.mesh(pts, tri)
norder <- 1
FEMbasis <- create.FEM.basis(pts, edg, tri, norder)
# set up surface values on the nodes of this mesh
data <- sin(2*pi*pts[,1])*cos(2*pi*pts[,2])
# smooth the data
FEMList <- smooth.FEM.basis(pts, data, FEMbasis)
sincosfd <- FEMList$fd
# set up a 21 by 21 grid of plotting points
Npts < -21Xpts \leftarrow seq(0, 1, len=Npts)Ypts <- Xpts
# plot the surface
oldpar <- par(no.readonly = TRUE)
plotFEM.fd(sincosfd, Xpts, Ypts)
# plot the X partial derivative of the surface
plotFEM.fd(sincosfd, Xpts, Ypts, c(1,0))
# plot the Y partial derivative of the surface
plotFEM.fd(sincosfd, Xpts, Ypts, c(0,1))
par(oldpar)
```
<span id="page-15-1"></span>plotFEM.mesh *Plot a finite element mesh.*

#### Description

A finite element mesh is a set of triangles defining a two-dimensional region.

# Usage

```
plotFEM.mesh(pts, tri, xlabel="x", ylabel="y", xlim=plim1, ylim=plim2,
             shift=0.05, nonum=TRUE)
```
# Arguments

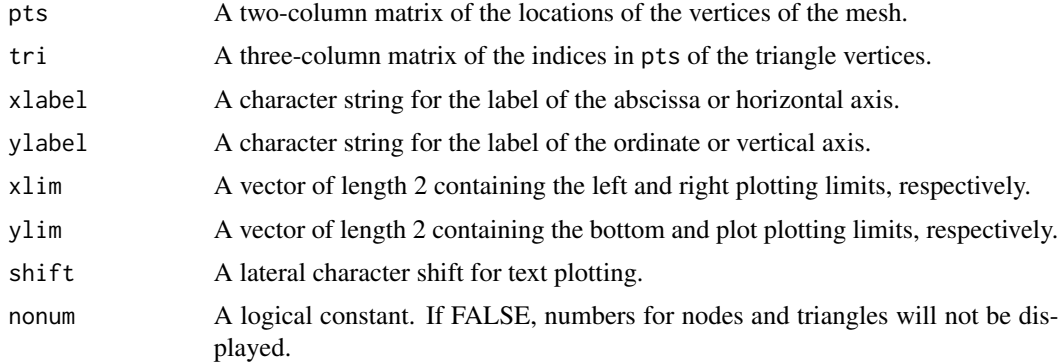

<span id="page-15-0"></span>

# <span id="page-16-0"></span>randomFEMpts 17

# Value

The nodes and mesh lines are plotted. The number of each node and triangle is plotted, with node numbers in black and triangle number in blue.

#### See Also

[plotFEM.fd](#page-14-1)

#### Examples

```
# Set up and plot a square with side length one with 32 interior triangles,
# and then create an order one functional basis object of type FEM.
m < -4petList <- squareMesh(m)
pts <- petList$p
edg <- petList$e
tri <- petList$t
pts <- pts/m
plotFEM.mesh(pts, tri)
```
randomFEMpts *Generate Random Locations in a Mesh with a Specified Density*

### Description

The probability that a random location is assigned to a triangle is defined by an input vector of probabilities, one per triangle. But if DensityVec  $= 1$ , any location within the mesh is accepted.

#### Usage

```
randomFEMpts(Nsample, pts, tri, logDensityVec=rep(0,ntri))
```
# Arguments

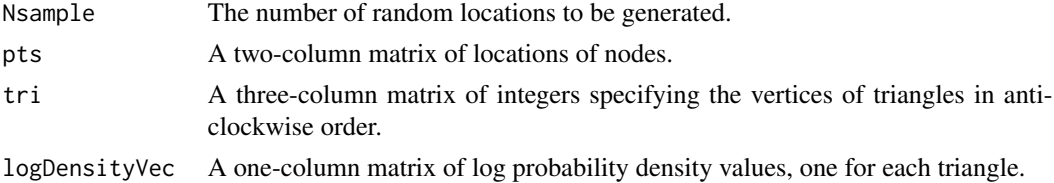

# Details

Within triangles, the locations are uniformly distributed. If DensityVec  $= 1$ , they are uniformly distributed over the whole mesh.

#### Value

A two-column matrix with N rows specifying the locations of the random points.

#### Author(s)

Jim Ramsay

#### References

Sangalli, Laura M., Ramsay, James O., Ramsay, Timothy O. (2013), Spatial spline regression models, Journal of the Royal Statistical Society, Series B, 75, 681-703.

#### See Also

link{plotFEM.mesh}

#### Examples

```
# --------- density on right triangle --------------
# Define the locations of the vertices of the right triangle
pts <- matrix(c(0,0, 1,0, 0,1), 3, 2, byrow=TRUE)
npts <- dim(pts)[1]
# Specify the single triangle defined by these vertices.
# The vertices are listed in counter-clockwise order
tri \leq matrix(c(1, 2, 3), 1, 3)
ntri \le dim(tri)[1]
# Set up the FEM basis object for this region
edg <- NULL
RtTriBasis <- create.FEM.basis(pts, edg, tri, 1)
# List object containing details of nodes.
nodeList <- makenodes(pts,tri,1)
# number of random points required
Nsample <- 100
# generate random points ... define the function
obspts <- randomFEMpts(Nsample, pts, tri)
# plot the random points
plotFEM.mesh(pts, tri)
points(obspts[,1],obspts[,2])
# ----------------- density on a circle ---------------
angle = seq(0, 11*pi/6, len=12)# define the 24 point locations
rad = 2ctr = c(0, 0)pts = matrix(0, 25, 2);
pts[1:12,1] = rad*cos(angle) + ctr[1]
pts[1:12,2] = rad*sin(angle) + ctr[2]
pts[13:24,1] = rad*cos(angle)/2 + ctr[1]pts[13:24,2] = rad*sin(angle)/2 + ctr[2]# define the edge indices
edg <- matrix(0,12,2)
for (i in 1:11) {
  edg[i,1] <- i
  edg[i,2] <- i+1
}
edg[12,] \leq c(12,1)# use delaunay triangulation to define the triangles
```
# <span id="page-18-0"></span>smooth.FEM.basis 19

```
tri = delaunayn(pts)
# plot the triangulation of the circle
plotFEM.mesh(pts, tri, xlim=c(-2,2), ylim=c(-2,2))
# Define the true log density function
SinCosIntensFn \leq function(x,y) {
  return(sin(pi*x/2)*cos(pi*y/2))
}
# locate observation points with sin*cos log density
intDensityVec <- triDensity(pts, tri, SinCosIntensFn)
# number of random points required
Nsample <- 100
# generate random points ... define the function
obspts <- randomFEMpts(Nsample, pts, tri, intDensityVec)
points(obspts[,1], obspts[,2], pch="o")
```
<span id="page-18-1"></span>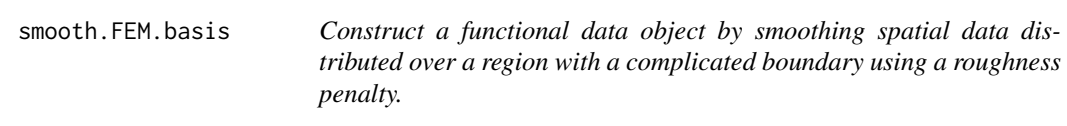

#### Description

Discrete observations of a surface are fit with a smooth surface defined by an expansion in a set of FEM type basis functions. The fitting criterion is weighted least squares, and smoothness can be defined in terms of a roughness penalty.

Data smoothing requires at a bare minimum three elements: (1) a set of observed noisy values, (b) a set of argument values associated with these data, and (c) a basis function system used to define the surfaces.

Optionally, a set covariates may be also used to take account of various non-smooth contributions to the data. Smoothing without covariates is often called nonparametric regression, and with covariates is termed semiparametric regression.

#### Usage

```
smooth.FEM.basis(FEMloc, FEMdata, FEMbasis, lambda=1e-12, wtvec=NULL,
                covariates=NULL, Laplace=NULL)
```
#### Arguments

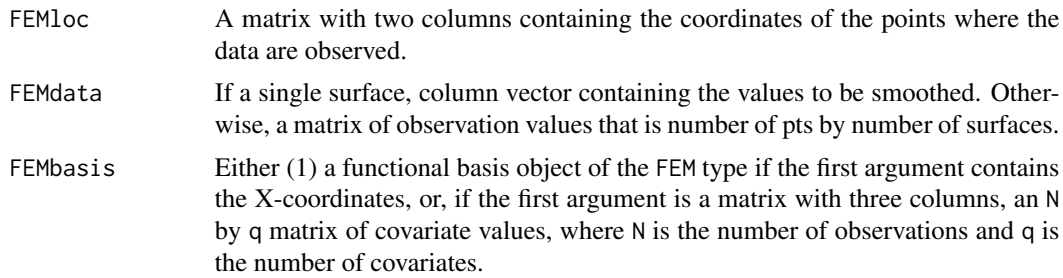

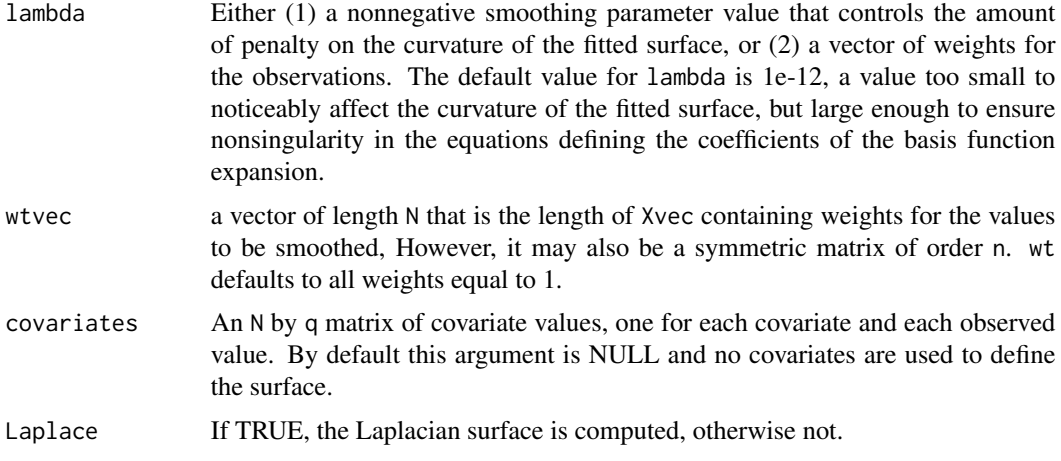

#### Details

The surface fitted to the data by smooth.FEM.basis is an expansion in terms of finite element basis functions defined by a triangular mesh of points defining the region over which the smooth is defined. The mesh also determines the location and shape of the basis functions. The mesh therefore plays a role that is like that of knots for B-spline basis functions, but is perhaps even more critical to the success of the smoothing process.

Designing and refining the mesh is therefore a preliminary step in finite element smoothing, and requires considerable care and effort. Consult the help pages for MESH and create.FEM.basis for more details.

A roughness penalty is a quantitative measure of the roughness of a surface that is designed to fit the data. For this function, this penalty consists of the product of two parts. The first is an approximate integral over the argument range of the square of a derivative of the surface. A typical choice of derivative order is 2, whose square is often called the local curvature of the function. Since a rough function has high curvature over most of the function's range, the integrated square of of the second derivative quantifies the total curvature of the function, and hence its roughness. The second factor is a positive constant called the bandwidth of smoothing parameter, and given the variable name lambda here.

The roughness penalty is added to the weighted error sum of squares and the composite is minimized, usually in conjunction with a high dimensional basis expansion such as a spline function defined by placing a knot at every observation point. Consequently, the smoothing parameter controls the relative emphasis placed on fitting the data versus smoothness; when large, the fitted surface is more smooth, but the data fit worse, and when small, the fitted surface is more rough, but the data fit much better. Typically smoothing parameter lambda is manipulated on a logarithmic scale by, for example, defining it as a power of 10.

A good compromise lambda value can be difficult to define, and minimizing the generalized crossvalidation or "gcv" criterion that is output by smooth.FEM.basis is a popular strategy for making this choice, although by no means foolproof. One may also explore lambda values for a few log units up and down from this minimizing value to see what the smoothing function and its derivatives look like. The function plotfit. fd was designed for this purpose.

The size of common logarithm of the minimizing value of lambda can vary widely, and spline functions depends critically on the typical spacing between knots. While there is typically a "natural"

# <span id="page-20-0"></span>smooth.FEM.basis 21

measurement scale for the argument, such as time in milliseconds, seconds, and so forth, it is better from a computational perspective to choose an argument scaling that gives knot spacings not too different from one.

# Value

an object of class fdSmooth, which is a named list of length 8 with the following components:

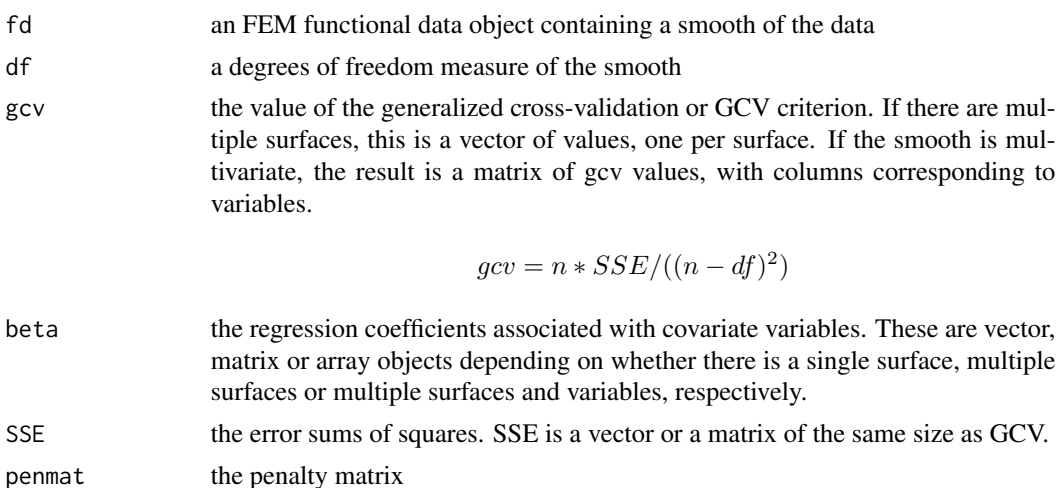

#### Author(s)

Jim Ramsay

#### References

Sangalli, Laura M., Ramsay, James O., Ramsay, Timothy O. (2013), Spatial spline regression models, Journal of the Royal Statistical Society, Series B, 75, 681-703.

#### See Also

[create.FEM.basis](#page-1-1), [lambda2df](#page-0-0), [lambda2gcv](#page-0-0), [df2lambda](#page-0-0), [plotFEM.fd](#page-14-1), [plotFEM.mesh](#page-15-1), [smooth.FEM.basis](#page-18-1)

#### Examples

# ---------------------------------------------------------------------------- # Example 1: smoothing data over a circular region # ---------------------------------------------------------------------------- # Set up a FEM object with a approximatedly circular boundary with 12 sides, # and two rings of 12 points plus a point at the centre. angle =  $seq(0, 11*pi/6, len=12)$ # define the 24 point locations rad =  $2$  $ctr = c(0,0)$ pts =  $matrix(0, 25, 2)$ pts[ $1:12,1$ ] = rad\*cos(angle) + ctr[1] pts[  $1:12,2$ ] = rad\*sin(angle) + ctr[2]

```
pts[13:24,1] = rad * cos(angle)/2 + ctr[1]pts[13:24,2] = rad*sin(angle)/2 + ctr[2]npts = nrow(pts)# define the edge indices
edg <- matrix(0,12,2)
for (i in 1:11) {
  edg[i,1] <- i
  edg[i,2] < -i+1}
edg[12,] \leq c(12,1)# use delaunay triangulation to define the triangles
# These geometry and RTriangle packages give different but legitimate answers
tri_GM <- geometry::delaunayn(pts)
plotFEM.mesh(pts, tri_GM, nonum=FALSE, shift = 0.1)
FEMbasis_GM <- create.FEM.basis(pts, edg, tri_GM, 1)
ntri <- nrow(tri_GM)
# plot the two meshes
plotFEM.mesh(pts, tri_GM, nonum=FALSE, shift = 0.1)
title("A 25-point circular mesh from geometry")
# set up the FEM basis objects
FEMbasis_GM <- create.FEM.basis(pts, edg, tri_GM, 1)
# locations of locations and data (kept same for both triangulations)
nobs <- 201
FEMloc <- randomFEMpts(nobs, pts, tri_GM)
# heights of a hemisphere at these locations (kept same for both triangulations)
sig \leftarrow 0.2FEMdata \le sqrt(4 - FEMloc[,1]^2 - FEMloc[,2]^2) +
 matrix(rnorm(nobs),nobs,1)*sig
# Smooth the data
FEMList_GM <- smooth.FEM.basis(FEMloc, FEMdata, FEMbasis_GM, lambda=1)
FEMfd_GM <- FEMList_GM$fd
round(FEMList_GM$SSE,3)
round(FEMList_GM$df,3)
Xgrid = seq(-2, 2, len=21)Ygrid = seq(-2,2,len=21)
# plot the result
plotFEM.fd(FEMfd_GM, Xgrid, Ygrid,
          main="A hemisphere over a 25-point circle")
```
<span id="page-21-1"></span>smooth.FEM.density *Compute a smooth FEM density surface of a triangulated region.*

#### Description

A spatial density defined over a region with complicated a boundary that is defined by a triangulation is estimated. The basis functions are linear finite elements (FEM) defined at each vertex. The data are the spatial coordinates of a sample of a defined spatial event. The density surface is the logarithm of the density, and the smoothness of the log surface is controlled by a smoothing parameter lambda multiplying the stiffness matrix.

<span id="page-21-0"></span>

# Usage

```
smooth.FEM.density(obspts, cvec, FEMbasis, K1=NULL, lambda=0,
                conv=1e-4, iterlim=50, dbglev=FALSE)
```
# Arguments

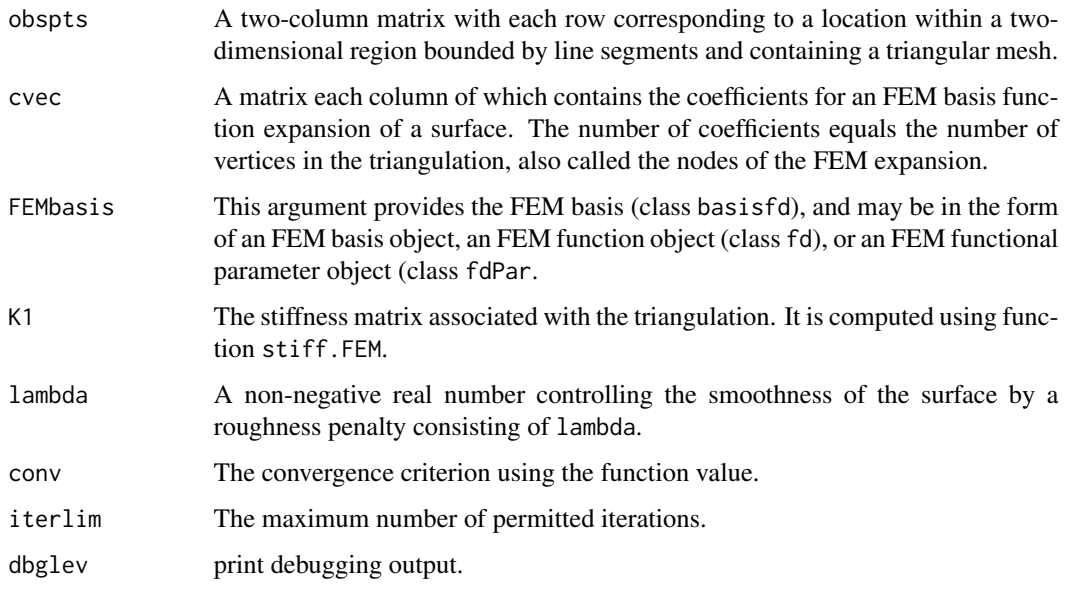

# Details

The penalized log likelihood of a density surface is minimized with respect to the coefficient vector. with the initial value in cvec. The spatial event locations are in the two-column matrix pts. The FEM basis object is extracted from IntensityfdPar, which may also be an FEM functional data object or an FEM basis object. The roughness penalty, if required, is the stiff matrix K1 multiplied by the roughness parameter lambda.

### Value

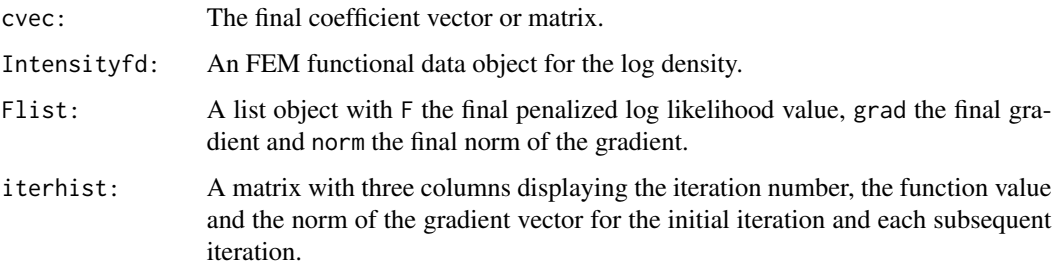

# Author(s)

Jim Ramsay

#### References

Sangalli, Laura M., Ramsay, James O., Ramsay, Timothy O. (2013), Spatial spline regression models, Journal of the Royal Statistical Society, Series B, 75, 681-703.

#### See Also

link{FEMdensity}

#### Examples

```
# --------- Density on right triangle --------------
# Define the locations of the vertices of the right triangle
pts <- matrix(c(0,0, 1,0, 0,1), 3, 2, byrow=TRUE)
npts < -dim(pts)[1]# Specify the single triangle defined by these vertices.
# The vertices are listed in counter-clockwise order
tri \leq matrix(c(1,2,3),1,3)
ntri <- dim(tri)[1]
# Set up the FEM basis object for this region
RtTriBasis <- create.FEM.basis(pts, NULL, tri, 1)
plotFEM.mesh(pts, tri, RtTriBasis)
# List object containing details of nodes.
nodeList <- makenodes(pts,tri,1)
K1 <- stiff.FEM(RtTriBasis)
# Define the true log density, which is flat with height 0
ZeroFn \leq function(x,y) {
  xdim \leftarrow dim(x)ZeroIntens <- matrix(0,xdim[1],xdim[1])
  return(ZeroIntens)
}
# Compute of probabilities for each triangle of having a
# location withinx it.
intDensityVec <- triDensity(pts, tri, ZeroFn)
# number of random points required
N < - 100# generate random points ... define the function
obspts <- randomFEMpts(N, pts, tri, intDensityVec)
# plot the random points
points(obspts[,1],obspts[,2])
# Define a starting value for the coefficient vector of length 3
cvec <- matrix(0,npts,1)
# Estimate the smooth density surface with no smoothing
densityList <- smooth.FEM.density(obspts, cvec, RtTriBasis, dbglev=2, iterlim=10)
# The estimate of the coefficient vector
cvec <- densityList$cvec
# Define the log density FEM functional data object
lnlamfd <- fd(cvec, RtTriBasis)
# Plot the log density surface
Xgrid \leftarrow seq(0, 1, len=51)Ygrid <- Xgrid
```

```
plotFEM.fd(lnlamfd, Xgrid, Ygrid)
# Plot the log density surface
plotFEM.fd(lnlamfd, Xgrid, Ygrid)
# Plot the log density surface using function contour
logdensitymat <- matrix(0,51,51)
for (i in 1:51) {
  for (j in 1:51) {
    logdensitymat[i,j] <- eval.FEM.fd(matrix(c(Xgrid[i],Ygrid[j]),1,2),lnlamfd)
  }
}
contour(Xgrid, Ygrid, logdensitymat)
# Plot the density surface using function contour
densitymat <- matrix(0,51,51)
for (i in 1:51) {
  for (j in 1:51) {
    densitymat[i,j] <- exp(eval.FEM.fd(matrix(c(Xgrid[i],Ygrid[j]),1,2),lnlamfd))
  }
}
contour(Xgrid, Ygrid, densitymat)
# ---------- density on a unit square, 4 triangles, 5 vertices ----------
# Generate a unit square with a node in its center defining four
# triangles and five nodes.
result <- squareMesh(1)
pts <- result$p
edg <- result$e
tri <- result$t
npts <- dim(pts)[1]
ntri <- dim(tri)[1]
# Compute a sine*cosine intensity surface.
SinCosIntensFn <- function(x,y) {
  return(sin(2*pi*x)*cos(2*pi*y))
}
logDensityVec <- triDensity(pts, tri, SinCosIntensFn)
# Set up and plot an FEM basis object
par(cex.lab=2)
SquareBasis1 <- create.FEM.basis(pts, edg, tri)
plotFEM.mesh(pts, tri)
# generate random points
N = 100obspts <- randomFEMpts(N, pts, tri, logDensityVec)
# plot the random points
points(obspts[,1],obspts[,2])
# Estimate the smooth density surface with light smoothing
order <- 1
nodeList <- makenodes(pts,tri,order)
K1 <- stiff.FEM(SquareBasis1)
lambda < - 1e-4# define a random coefficient vector
cvec <- matrix(0,npts,1)
# Estimate the smooth density surface with no smoothing
densityList <- smooth.FEM.density(obspts, cvec, SquareBasis1, dbglev=2, iterlim=10)
```

```
# The estimate of the coefficient vector
cvec <- densityList$cvec
# Define the log density FEM functional data object
lnlamfd <- fd(cvec, SquareBasis1)
# Plot the log density surface
Xgrid \leftarrow seq(0, 1, len=51)Ygrid <- Xgrid
plotFEM.fd(lnlamfd, Xgrid, Ygrid)
# Plot the log density surface
plotFEM.fd(lnlamfd, Xgrid, Ygrid)
# Plot the log density surface using function contour
logdensitymat <- matrix(0,51,51)
for (i in 1:51) {
  for (j in 1:51) {
    logdensitymat[i,j] <- eval.FEM.fd(matrix(c(Xgrid[i],Ygrid[j]),1,2),lnlamfd)
  }
}
contour(Xgrid, Ygrid, logdensitymat)
# Plot the density surface using function contour
densitymat <- matrix(0,51,51)
for (i in 1:51) {
  for (j in 1:51) {
    densitymat[i,j] <- exp(eval.FEM.fd(matrix(c(Xgrid[i],Ygrid[j]),1,2),lnlamfd))
  }
}
contour(Xgrid, Ygrid, densitymat)
```
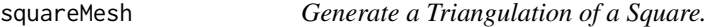

The square is subdivided into m internal squares. Within each internal square nodes are set at the corners and the middle. Each square is thus subdivided into four triangles.

#### Usage

```
squareMesh(m=1)
```
#### Arguments

m The number of squares within the outer square.

#### Details

The outer square has sides of length m. If another length  $x > 0$  of the side is required, this can easily be achieved by the command  $p = p \times x/m$ .

<span id="page-25-0"></span>

# <span id="page-26-0"></span>squareMesh\_RL 27

### Value

A named list containing locations of nodes and which nodes define the edge segments and the triangles. The members are:

- p: A two-column matrix specifying the nodes of the mesh.
- e: A two-column matrix of integers specifying which nodes define each edge segment.
- t: A three-column matrix of integers specifying which nodes define each triangle in anticlockwise order.

# Author(s)

Jim Ramsay

### References

Sangalli, Laura M., Ramsay, James O., Ramsay, Timothy O. (2013), Spatial spline regression models, Journal of the Royal Statistical Society, Series B, 75, 681-703.

#### See Also

link{plotFEM.mesh}

#### Examples

```
m < -3# A square of size 3 with 9 internal squares,
# 25 nodes, 12 edge segments and 36 triangles.
result = squareMesh(m)pts = result$pts
edg = result$edg
tri = result$tri
# plot the mesh
plotFEM.mesh(pts,tri)
```
squareMesh\_RL *Generate a Triangulation of a Square.*

#### Description

The square is subdivided into m internal squares. Within each internal square, nodes are set at the corners. Each square is subdivided into two triangles by a line either going from lower left to upper right if orientation="L", of by a line from lower right to upper left is orientation="R".

#### Usage

```
squareMesh_RL(m=1,orientation="L")
```
#### <span id="page-27-0"></span>Arguments

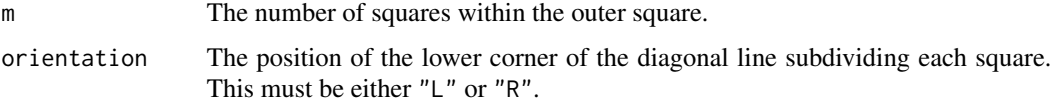

#### Details

The outer square has sides of length m. If another length  $x > 0$  of the side is required, this can easily be achieved by the command  $p = p \times x/m$ .

# Value

A named list containing locations of nodes and which nodes define the edge segments and the triangles. The members are:

- p: A two-column matrix specifying the nodes of the mesh.
- e: A two-column matrix of integers specifying which nodes define each edge segment.
- t: A three-column matrix of integers specifying which nodes define each triangle in anticlockwise order.

#### Author(s)

Jim Ramsay

# References

Sangalli, Laura M., Ramsay, James O., Ramsay, Timothy O. (2013), Spatial spline regression models, Journal of the Royal Statistical Society, Series B, 75, 681-703.

#### See Also

link{plotFEM.mesh}

<span id="page-27-1"></span>stiff.FEM *Compute the stiffness matrix for a finite element basis.*

# Description

stiff.FEM produces the stiffness matrix containing integrals of products of second partial derivatives of the nodal functions.

#### Usage

stiff.FEM(FEMbasis)

#### <span id="page-28-0"></span>tricoefCal 29

#### Arguments

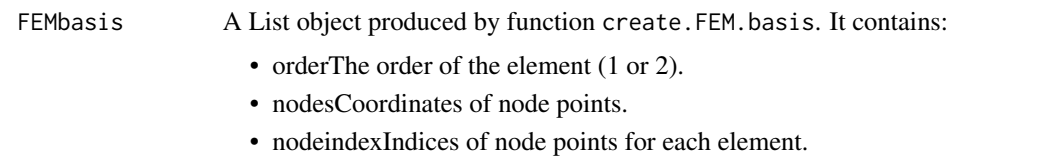

• jvecjacobian of the affine transformation of each element to the master element.

# Value

A matrix K0: the NNOD by NNOD matrix of sums of products of nodal basis functions. For each element i, the integral of the product of the j'th and k'th second partial derivatives of the shape functions over the i'th element is computed. Then that value is the (nodeindex[i,j],nodeindex[i,k])th entry of the i'th elemental stiff matrix.

# Author(s)

Jim Ramsay

# References

Sangalli, Laura M., Ramsay, James O., Ramsay, Timothy O. (2013), Spatial spline regression models, Journal of the Royal Statistical Society, Series B, 75, 681-703.

#### See Also

[mass.FEM](#page-12-1)

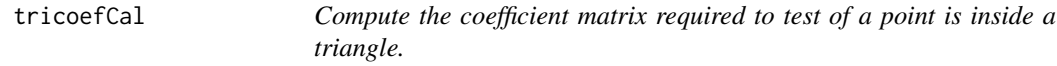

# Description

Compute the coefficient matrix tricoef required to test if a point is inside a triangle.

# Usage

```
tricoefCal(pts, tri)
```
#### Arguments

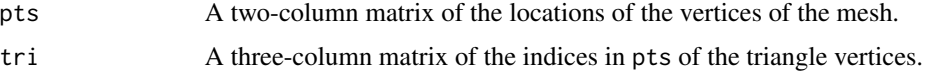

# <span id="page-29-0"></span>Value

A matrix tricoef.

# See Also

[insideIndex](#page-10-1)

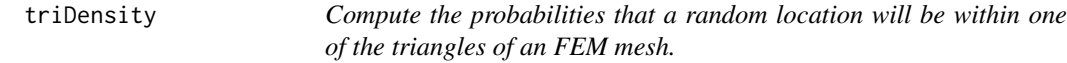

# Description

Given a function defining a log-density surface for an FEM density, compute the probabilities that a random location will be within each of the triangles of an FEM mesh. This involves numerical quadrature over each rectangle, and nquad is the order of approximation.

# Usage

triDensity(pts, tri, logIntensFn, nquad=5)

# Arguments

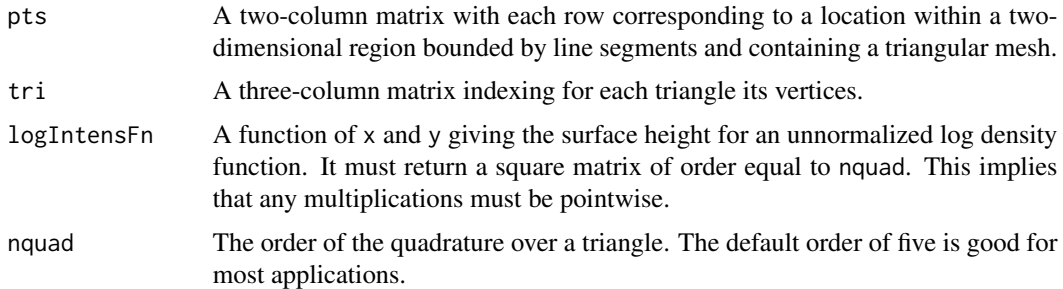

# Value

A vector of length equal to the number of triangles in a mesh containing the probabilities that a random observation will fall within the triangles.

# Author(s)

Jim Ramsay

#### References

Sangalli, Laura M., Ramsay, James O., Ramsay, Timothy O. (2013), Spatial spline regression models, Journal of the Royal Statistical Society, Series B, 75, 681-703.

#### <span id="page-30-0"></span>triquad 31

#### See Also

[smooth.FEM.density](#page-21-1)

#### Examples

```
# --------- right triangle mesh with zero log density --------------
# Define the locations of the vertices of the right triangle
pts <- matrix(c(0,0, 1,0, 0,1), 3, 2, byrow=TRUE)
npts <- dim(pts)[1]
# Specify the single triangle defined by these vertices.
# The vertices are listed in counter-clockwise order
tri \leq matrix(c(1,2,3),1,3)
ntri <- dim(tri)[1]
# Set up the FEM basis object for this region
edg <- NULL
RtTriBasis <- create.FEM.basis(pts, edg, tri, 1)
# set up function to provide log intensity zero
ZeroFn \leq function(x,y) {
  xdim \leftarrow dim(x)ZeroIntens <- matrix(0,xdim[1],xdim[1])
  return(ZeroIntens)
}
# Define the true log density, which is flat with height 0
intDensityVec <- triDensity(pts, tri, ZeroFn)
# --------- square mesh with sin*cos log density --------------
nsquare <- 3
result <- squareMesh(nsquare)
pts <- result$p
tri <- result$t
pts <- pts/nsquare
# Set up and plot an FEM basis object
edge <- NULL
SquareBasis3 <- create.FEM.basis(pts, edg, tri)
plotFEM.mesh(pts, tri)
# set up function to provide log intensity sine*cosine
SinCosIntensFn <- function(x,y) {
  scale <- 1
  SinCosIntens <- scale*sin(2*pi*x)*cos(2*pi*y)
  return(SinCosIntens)
}
# Computation of probabilities for each triangle of having a
# location within it.
intDensityVec <- triDensity(pts, tri, SinCosIntensFn)
# Display triangle numbers with probabilities
print(cbind(matrix(1:ntri,ntri,1), round(intDensityVec,3)))
```
triquad *Set up Gaussian quadrature points and weights for a triangular domain.*

The integral of a function over a triangle is approximated by a weighted sum of the values of the function at a set of points.

# Usage

triquad(nquad, v)

#### Arguments

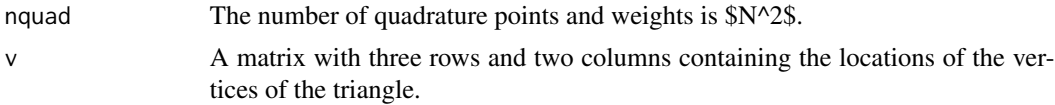

# Details

Gaussian quadrature approximates an integral of a function \$f\$ over a triangle by a weighted sum of \$N^2\$ values of \$f\$ at specified points within the triangle. The larger N, the more accurate the approximation, but course the longer it takes to compute. For many purposes, including most uses of finite element methods, the accuracy does not have to be great, and N=5 may well suffice

#### Value

A list object containing these named fields:

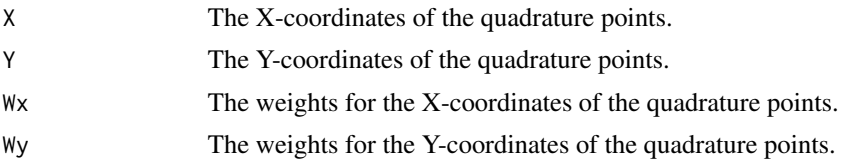

# Author(s)

J. O. Ramsay

#### References

Sangalli, Laura M., Ramsay, James O., Ramsay, Timothy O. (2013), Spatial spline regression models, *Journal of the Royal Statistical Society, Series B*, 75, 681-703.

# <span id="page-32-0"></span>Index

∗ create create.FEM.basis, [2](#page-1-0) ∗ datasets MeuseData, [14](#page-13-0) ∗ insideIndex insideIndex, [11](#page-10-0) ∗ makenodes makenodes, [12](#page-11-0) ∗ mass.FEM mass.FEM, [13](#page-12-0) ∗ plotFEM.fd plotFEM.fd, [15](#page-14-0) ∗ smooth eval.FEM.basis, [6](#page-5-0) ∗ stiff.FEM stiff.FEM, [28](#page-27-0) ∗ tricoefCal tricoefCal, [29](#page-28-0) basisfd, *[9](#page-8-0)* create.FEM.basis, [2,](#page-1-0) *[21](#page-20-0)* df2lambda, *[21](#page-20-0)* eval.FEM.basis, [6,](#page-5-0) *[7](#page-6-0)*, *[11](#page-10-0)* eval.FEM.fd, *[6](#page-5-0)*, [7,](#page-6-0) *[15](#page-14-0)* FEMdensity, [8,](#page-7-0) *[11](#page-10-0)* insideIndex, [11,](#page-10-0) *[30](#page-29-0)* lambda2df, *[21](#page-20-0)* lambda2gcv, *[21](#page-20-0)* makenodes, [12](#page-11-0) mass.FEM, *[13](#page-12-0)*, [13,](#page-12-0) *[29](#page-28-0)* MeuseData, [14](#page-13-0) plotFEM.fd, [15,](#page-14-0) *[17](#page-16-0)*, *[21](#page-20-0)* plotFEM.mesh, *[5](#page-4-0)*, *[15](#page-14-0)*, [16,](#page-15-0) *[21](#page-20-0)* randomFEMpts, [17](#page-16-0)

smooth.FEM.basis, *[5,](#page-4-0) [6](#page-5-0)*, [19,](#page-18-0) *[21](#page-20-0)* smooth.FEM.density, *[9](#page-8-0)*, [22,](#page-21-0) *[31](#page-30-0)* squareMesh, [26](#page-25-0) squareMesh\_RL, [27](#page-26-0) stiff.FEM, *[13,](#page-12-0) [14](#page-13-0)*, [28](#page-27-0)

tricoefCal, [29](#page-28-0) triDensity, [30](#page-29-0) triquad, [31](#page-30-0)